$\begin{array}{l} 2022 \, \text{H} \, \text{S} \, \text{S} \, \text{$ 

그림 / 서예 / 마크라메 / 도예교실 / 총 서른여섯명 참여<br>설천면 주민자치 동아리 작품 기획전시

66 온 종일 농사를 지어도, 어두운 밤 눈내어울터에 모여 작품 활동을 하는 것이 가장 행복하다는 .<br>설천면 주민들의 이야기 <sub>99</sub>

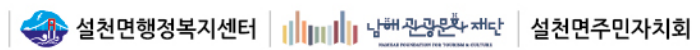

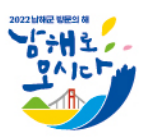

# | 눈냇골<br>사람들의 <mark>展</mark> 平的

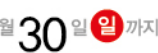

#### 2022 설천면 주민자치 동아리 전시회를 개최하며

2022년은 우리 설처면주민자치회에게 정말 뜻깊은 하 해입니다.

2021년 7월 출범하 이후, 주민자치회로서 주민의 의견을 모아 자치사업을 기획했고 적극적으로 추진했으며 그 결과 눈내목욕탕미술관 개관, 설천초등학교 벽화거리 조성 사업 등 설천면 주민자치회의 새로운 시작을 장식할 수 있는 의미 있는 성과를 이루게 되었습니다.

그리고 가을을 맞이하는 9월, 섬처면 주민자치회는 또 다시 새로운 도전을 펼치게 되었습니다. 지난 수개월 우리 주민들은 낮이면 농사를 짓다가도 밤이면 눈내어울터에 모여 열심히 작품 활동을 해습니다

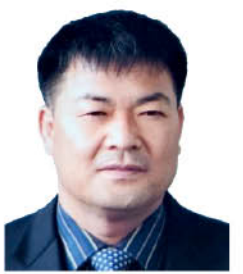

고된 하루 일과가 지칠 만도 하데 그 순간만큼은 몸이 힘든 것도 잊고 행복하기만 하다고 모두 입을 모아 말합니다.

그 일련의 과정들 속에서 꽃 피운 멋지 결과물을 용기 내어 여러분 앞에 내놓습니다.

평생 농사만 짓던 손으로 과연 우리 주민들이 어떤 예술을 펼쳐내었는지 자세히 들여다 봐주시기 바랍니다. 오신 분들의 마음속에 한 순간의 감동을 선물할 수 있다면 우리 주민들에게는 더할 나위 없는 기쁨이 될 것입니다. "눈냇골 사람들의 주경야작전"을 보러 와주시 모든 분들에게 지심으로 감사의 마음을 저하며 모두 거강하고 행복하시길 바람니다

설천면주민자치회장 입 지 용

### 2022 설천면 주민자치 동아리 전시회를 개최하며

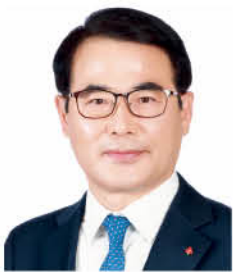

낙해군 방문의 해를 맞이해 설처면 주민들이 낮에는 농사를 짓고 밤에는 주민자치세터에 모여 한 땀 한 땀 일구어 내 작품들로 남해각에서 기획전시를 열게 되었습니다.

이번 전시가 더욱 뜻깊은 것은 그림 · 서예 · 실공예 · 도예 등 이 모든 프로그램을 수강하는 30여

설처면 주민자치회에서 운영하는 주민자치 프로그램 수강생들의 열정이 얼마나 뜨거운지, 올 하해

설처면 주민자치회 여러부!

어느새 황금빛으로 물들어가는 결실의 계절에 남해의 관문인 남해각에서 "눈냇골 사람들의 주경야작(書耕夜作)전을 갖게 된 것을 매우 뜻깊게 생각하며 진심으로 축하를 드립니다.

코로나 19와 가뭄 등으로 어려움 여거속에서도 이번 저시회 개최를 위하여 열과 성을 다해 준비하신 임지용 회장님을 비롯하 회위여러부의 노고에 깊은 감사를 드립니다.

훌륭하 작품을 감상할 수 있도록 배려해 주시 남해군 문화관광재단 관계자께도 감사의 인사를 저한니다

이번 저시회를 통해 주민자치 활성화 및 지역민에게 문화예술 향유의 기회를 제공하고 남해군 방문의 해를 맞아 남해각을 방문하는 관광객에게 소중하 추억을 서사하였으면 좋겠습니다

앞으로도, 남해군이 무화예술도시로 큰 검음을 내딛는데 설천면 주민자치회가 선도적인 역할을 해 주시길 당부드립니다.

다시 하 번 이번 저시회를 축하드리면서 설처며 주민자치회의 무궁하 발저과 함께 여러분 모두의 가정에 거각과 행복이 가득하시기를 기원합니다.

감사합니다.

명의 주민들이 모두 한 마음으로 참여하였다는 것입니다. 다수의 귀향인을 비롯하여 수 십 명의 주민이 문화예술로 소통해 이토록 멋진 성과를 일궈냈다는 사실이 무척이나 자랑스럽습니다.

단순한 취미를 배우는 것을 넘어 내 이웃과 가까워지고 공통관심사를 공유하며 인생의 제 2막을 그려내고 있는 설처면민 하 사람 한 사람 모두가 그 누구도 부정할 수 없는 진정한 '예술가'들입니다.

설처면 주민이 주도적으로 참여하 저시회가 벌써 네 번째입니다.

이번 전시는 남해군민뿐만 아니라 남해를 방문하는 전국의 국민들에게 열정만 있다면 못해낼 것이 없다는 용기와 희망을 서물해 줄 것입니다.

설천면의 과거와 기억을 품고 있는 남해각에서 설천면의 과거와 현재를 살고 있는 주민들의 작품을 전시할 수 있는 것을 기쁨으로 여기며, 이번 설천면 주민자치 동아리 전시회 "눈냇골 사람들의 주경야작전"이 면민들과 방문객들에게 행복한 추억을 가져다주는 좋은 기회가 되기를 희망합니다.

남해군수 장 충 남

# 주경야작 書耕夜作 전을 갖게 된 것을 매우 뜻깊게 생각하며

남해군의회 의장 입 래 식

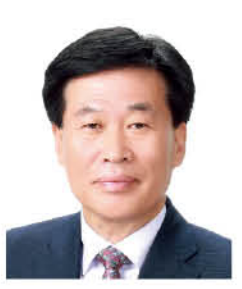

# 눈냇골 주민 작가님들께 존경의 박수를 보냅니다

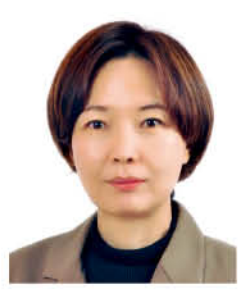

여러분은 평생을 오롯이 어진 아내. 위대한 어머니로서 살아오셨지만 이제는 그 여정을 더욱 빛나게 할 매우 뜻깊은 자취를 남기게 되었습니다.

눈내어울터에서의 지난날들은 배움이란 매개체로 소속과 세대를 아우르는 화합과 소통의 시간이었습니다. 낮에는 저마다의 가정이나 직장의 구성원으로 바쁘게 활동하고 밤에는 작가로서의 열정을 불태웠습니다.

비록 첫 시작은 힘들었으나 매 회 진행되는 동아리 활동 시간을 설레는 마음으로 기다린 여러분의 열의는 그 무엇과도 비교할 수 없을 겁니다.

그 결과 삶이 녹아 있는 작품까지 탄생하였기에 저희 설천면 전 직원들은 주민 작가님들만큼 이 순간을 즐기고 뿌듯함을 느끼고 있습니다.

그리고 오늘이 있기까지 늘 우리 곁에서 주민들의 삶의 질 향상을 위해 애써 주신 동아리 강사님들께도 진심으로 감사드립니다.

모쪼록 이번 추석은 가족과 친지, 이웃들께서 남해각을 방문하셔 전시된 아내와 어머니의 작품을 직접 감상하시고 힘이 되는 찬사와 응원으로 화목하고 뜻깊은 연휴가 되시기를 기원합니다.

온 종일 농사를 지어도. 어두운 밤 눈내어울터에 모여

설천면장 최 은 진

그림 마크라메 서예 도자기 공예

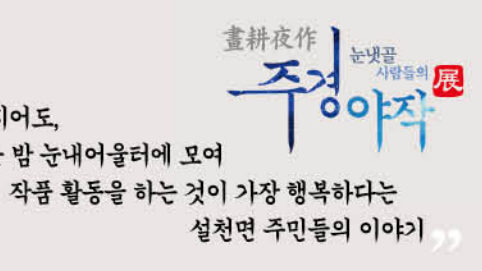

# 내일은 화가 / 설천면 할머니들의 앤드류 와이어스 모작

## 그림교실 강사 이충한

어머님들의 열정과 애틋함의 결과물로 인해 제가 많이 배우고 있습니다. 전시 축하드리고 오래오래 작품하시길!

**작품 활동 배경** 미국의 국민 화가 앤드류 와이어스는 자신이 자라난 펜실베이니아 주의<br>헛간과 농장의 별채와 같은 일상 풍경을 그렸고, 친구와 이웃을 모델로 세웠다.<br>생활 속의 소재를 자연스러운 색감표현과 회화기법으로 그려낸 그의 그림을 모작하며<br>설천면 할머니들은 작품 활동에 한층 더 자신감을 가지게 되었다.

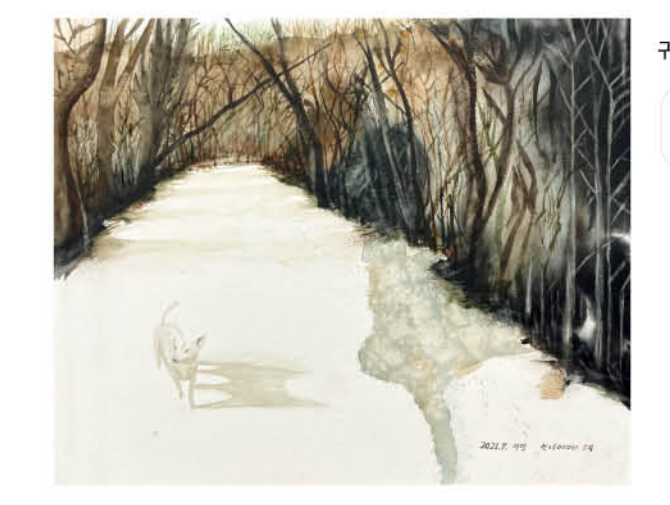

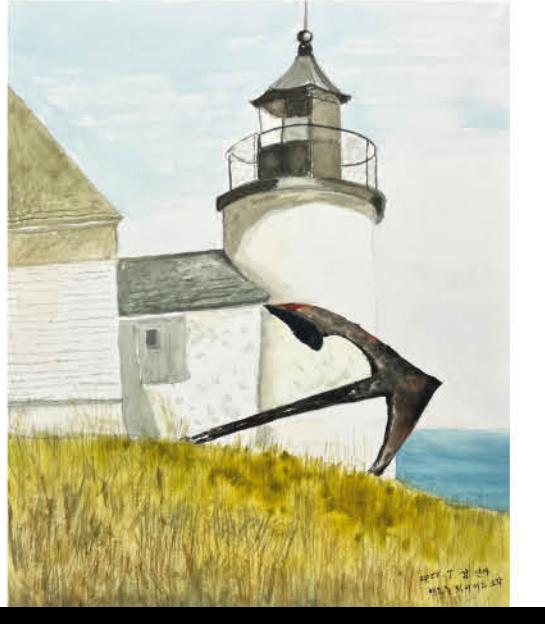

내 마음의 등대 / 강선아 (유찬이 할머니)

그림을 그리다보면 어느새 마음은 하얀 종이 위에서 나의 벗을 찾게 됩니다.

그림을 하면서 심심한 내 인생에 활력소가 생겼습니다.

귀로 / 박미영 (하늘·환희 할머니)

귀향하여 그림이라는 친구를 만나 노년의 행복과 여유를 느낍니다.

# 엄마의 부엌 / 정선혜 (해별이 할머니)

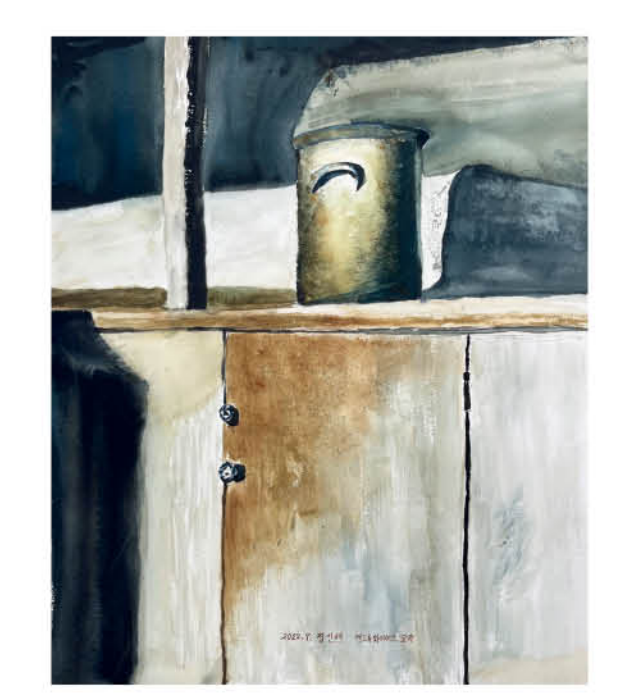

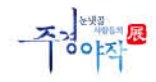

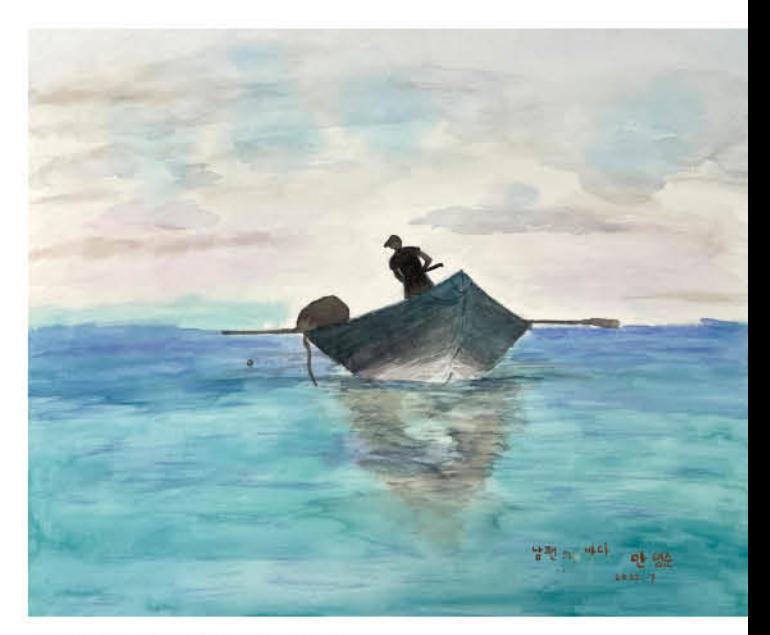

# 남편의 바다 / 안명순 (세은 할머니)

남편은 어부가 되었고 나는 그림을 통해 친구를 만나 즐거운 삶을 엮어가고 있어요.

정감어린 친구들과 그림을 그릴 때면 설렘과 행복이 충전됩니다. 미력하나마 남해를 알리는 데 도움이 되면 좋겠습니다.

초원 위의 말 / 김금옥 (시하할머니)

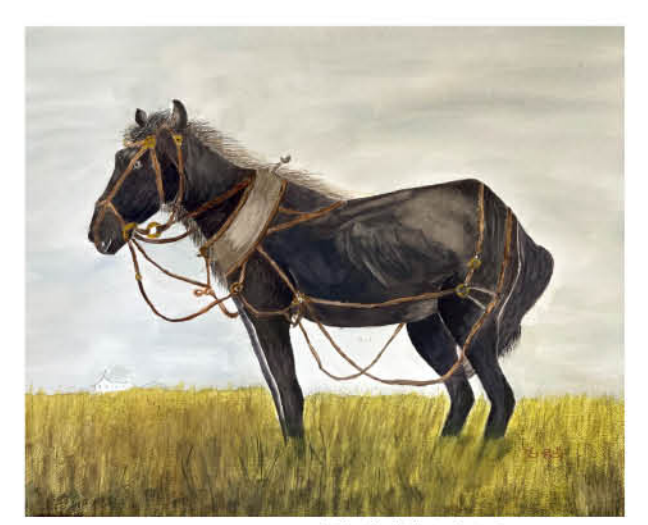

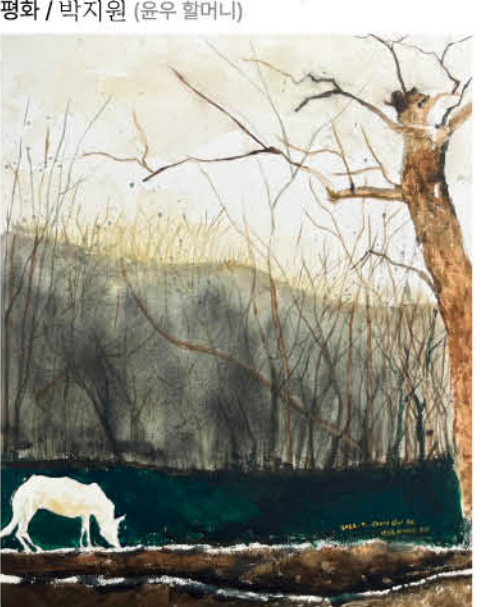

평화 / 박지원 (윤우 할머니)

나에겐 그림이 즐거움이랍니다. 물감을 통해 때론 행복합니다.

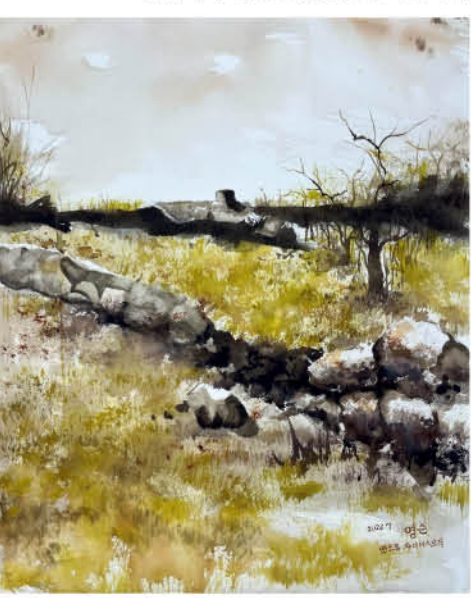

# 돌담의 추억 / 김영순 (서현이 할머니)

처음 앤드류 그림을 만났을 때 너무 어렵고 힘들었지만 선생님과 함께 물감을 입히며 완성해가면서 한가닥의 희망의 빛이 보이는 것 같았습니다.

**Tagara** 

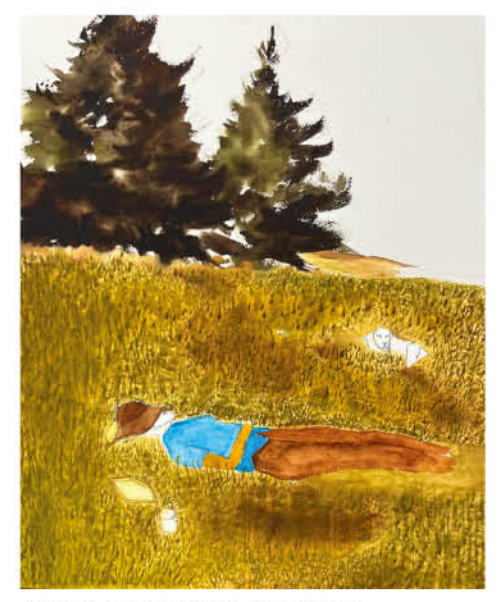

봄이 오는 길목 / 정귀애 (윤우 할머니)

마음으로는 많이 향상된 거 같은데 실제로는 많은 연습과 노력이 필요하겠지요. 그래도 그냥 참 재밌습니다.

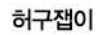

설천면에서 그림을 포함해 다양한 문화예술이 사랑받는 모습에 기쁨과 감사함을 느낍니다.

8월 백일홍 / 허증숙

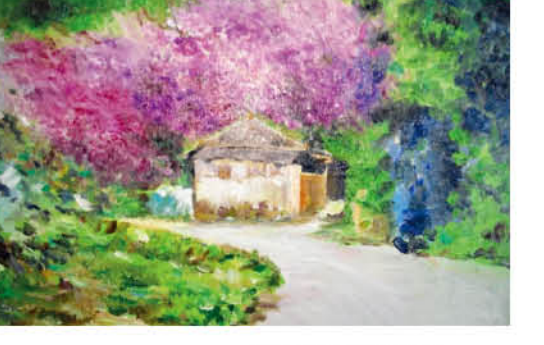

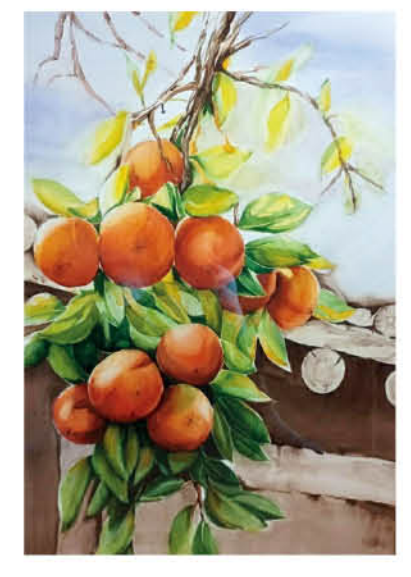

그림은 마음의 평화와

모두 행복하세요!

습작 / 탁정미

사랑을 가져다줍니다.

가을맞이 / 강외자

충렬사 처마 밑에 단층 무늬 색감을 넣고 있는

이제는 그림 그리는 할머니가 되었습니다.

아저씨를 보며 꿈꾸던 소녀가

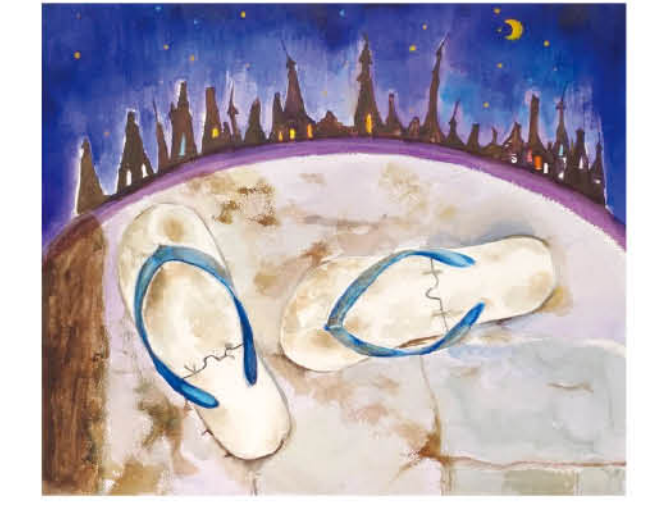

순례길 / 정향순

작품 활동을 하며 느껴온 이 황홀한 감정을 점점 더 많은 주민들이 느끼게 되어 기쁘게 생각합니다.

**Tagachina** 

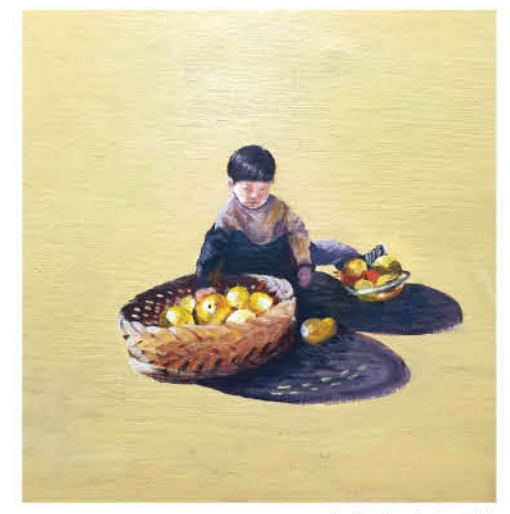

놀이중... / 박준영

벌써 네 번째 전시에 참여하게 되었습니다. 기쁘고 자랑스럽습니다!

# **마크라메** / 서양매듭공예 · 중요주중중중요중중*중국중중국생조선/ / 청주사회중인기* · 중국계 · 총주기 · 총주기 · 총주기 · 총주기 · 사장 · 정도 · 총주기 · 사장 · 대학 · 사장 · 사장 · 사장 · 사장

#### 마크라메 강사 류영혜

겨울이 지나고 어김없이 찾아오는 봄의 푸른 하늘,

바쁜 날들 속에서 느리지만 섬세한 매듭으로 오늘의 결실을 만든 설천면 주민자치센터 수강생 여러분 모두 축하드립니다!

> 좋은 인연, 소중한 만남, 배움의 자리를 만들어주신 설천면장님께 감사드립니다.

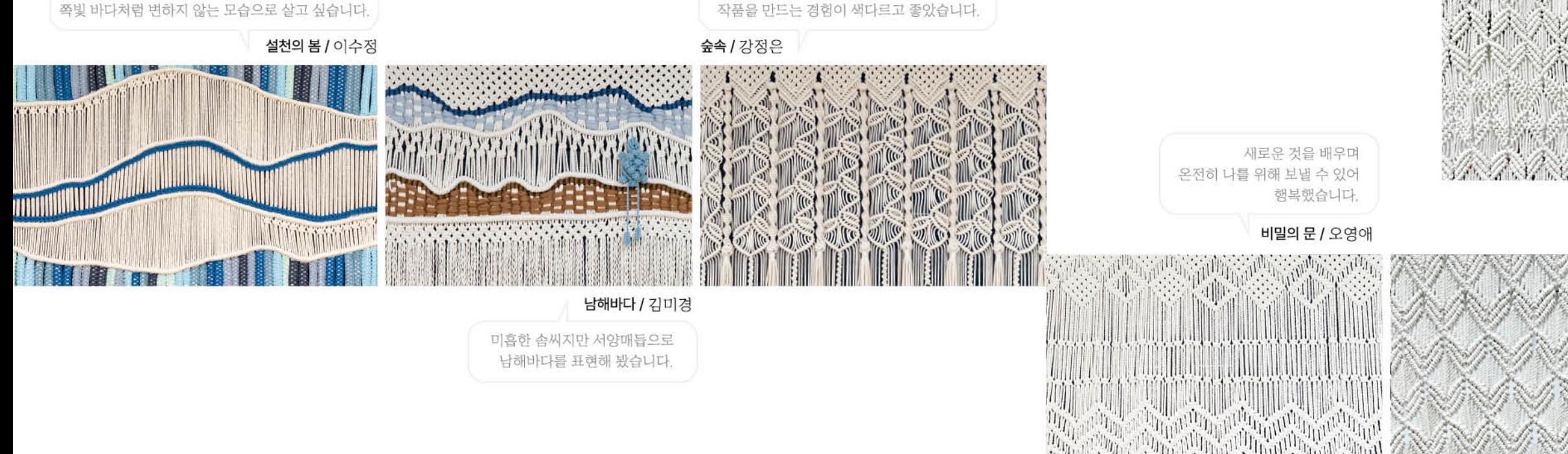

한 줄 한 줄 여러 매듭법으로

THE RESIDENCE OF THE RELEASE OF THE RELEASE OF THE RELEASE OF THE RELEASE OF THE RELEASE OF THE RELEASE OF THE

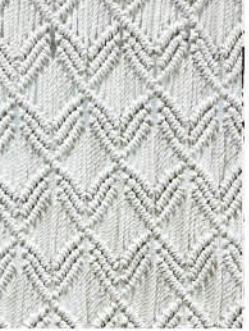

별, 그리고 꽃 / 정영희

 $\mathbb{I}$  $\mathbf{A}$ 

창/장현주

친절한 선생님 덕분에 너무 즐겁고 점점 더 욕심이 생깁니다.

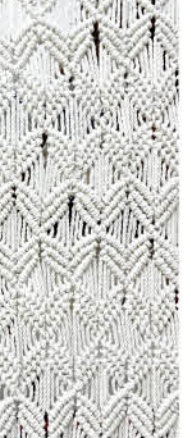

# 들꽃 / 이순이

눈내어울터에 갈 때마다 무언가를 배운다는 게 이렇게 흐뭇하고 기분 좋은 일이구나 느꼈습니다

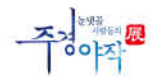

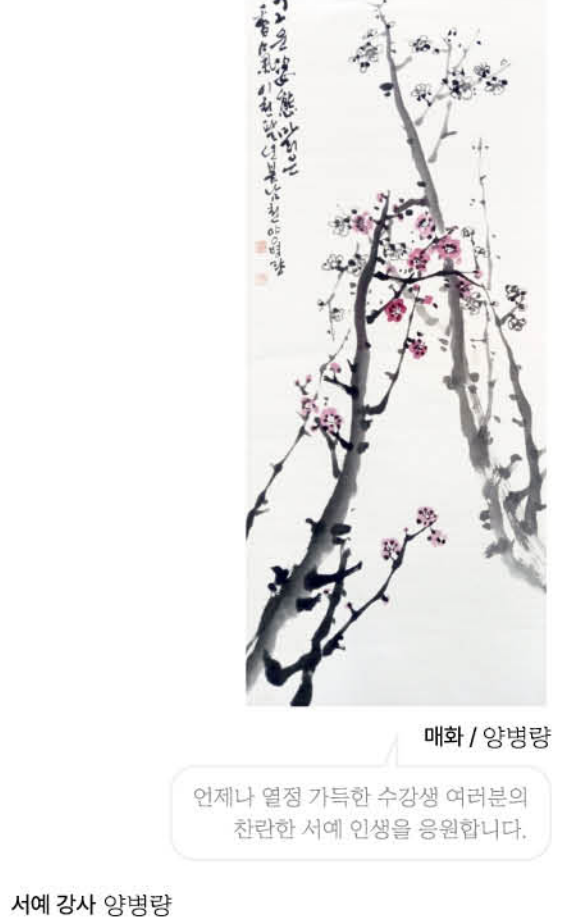

莸 眉 渝 羌山 问 王江月 州 姜善児 思 流輪 君 秋 夜 影 不 發

아미산월가峨眉山月歌 / 강선아

나의 열정을 글자 속에 담을 수 있는 기회를 주신 모든 분께 다시 한 번 감사를 드립니다.

> 븏 물 밗  $\circ \vdash$ 夕見 ٦ź っ  $^{O1}$ 는 ∽ 4 刁  $\mathcal{L}$ 一 틂 륶 与 븍  $\bar{z}$ 튺 えせい  $\frac{1}{2}$ 2  $\frac{1}{2}$ 고 은 항 Đ  $\Omega$ 孚  $H$ 띩 宅 게 蒜 라 ュ 되  $\circ$ 亡 旦  $\overline{a}$ 325 贸  $\frac{1}{2}$ 녜 네 네

소월시 / 정향순

서예를 배우게 되면서 어려움도 많았지만 손길을 못 받아 이내 사라져 버리는 길처럼 되지 않도록 열심히 갈고 닦아 노년의 행복을 찾아보려구요

서예

나이가 많아 써먹을 곳은 없지만 즐거움을 찾기 위해 서예를 배우고 있습니다.

천자문 중/ 하달막

知女 過 慕 灾 貞 微潔 "得 男 触效 莫 才 忘 良

주경<sup>848</sup>

농사, 직장생활, 집안살림하고 자녀를 키우며 도자기가 큰 힘이 되었기를 바라며

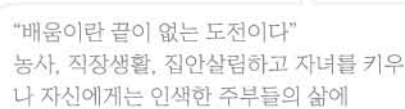

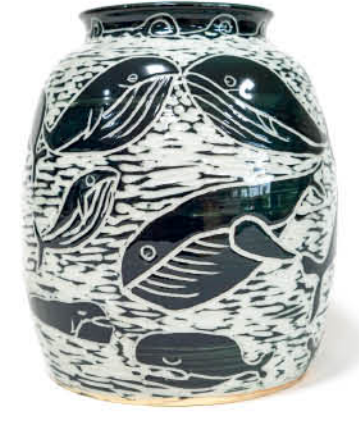

남해바다 속 풍경 / 강사 표일순

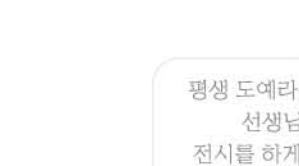

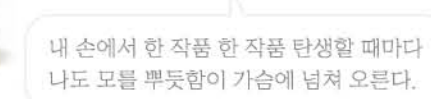

봄의 향기 / 장문정

물고기의 소리 / 서지화

평생 도예라는 것을 모르고 살던 내가 선생님의 지도로 작품을 만들고 전시를 하게 되다니 가슴이 벅찹니다.

미소가 머무는 집 / 이옥호

선생님의 가르침을 따라했을 뿐인데 어느새 나의 작품을 만들어냈다는 것에 묘한 자신감이 생깁니다.

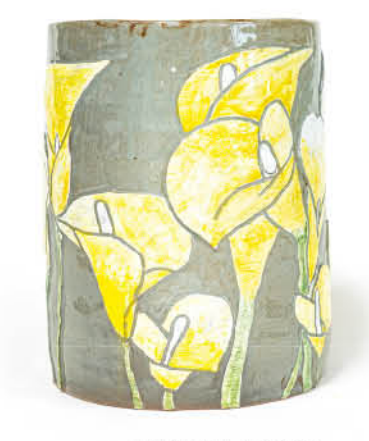

그대의 향기 / 김선미

주부의 삶에 새 활력을♡ 나도 할 수 있다!

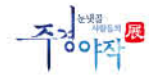

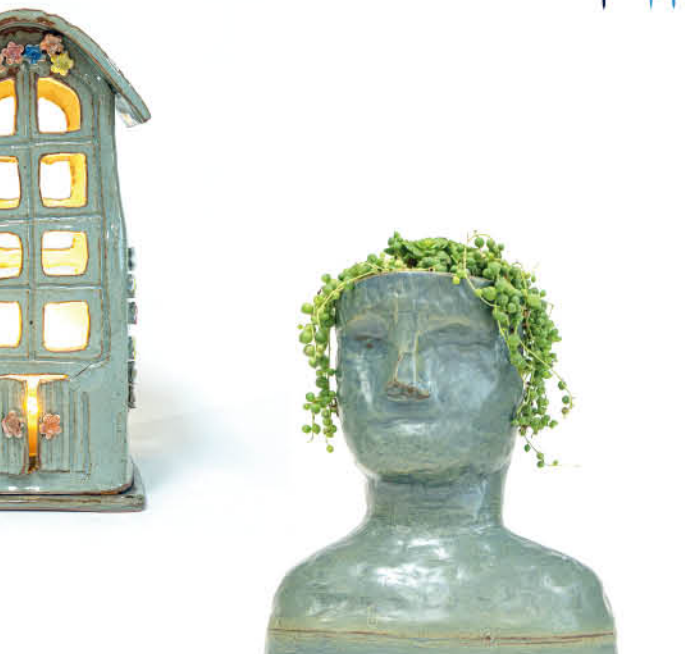

# 미완성 자화상 / 김진경

너른 들녘에 노오랗게 익어가는 벼처럼 가마에서 농익어 가을을 물들이다.

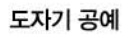

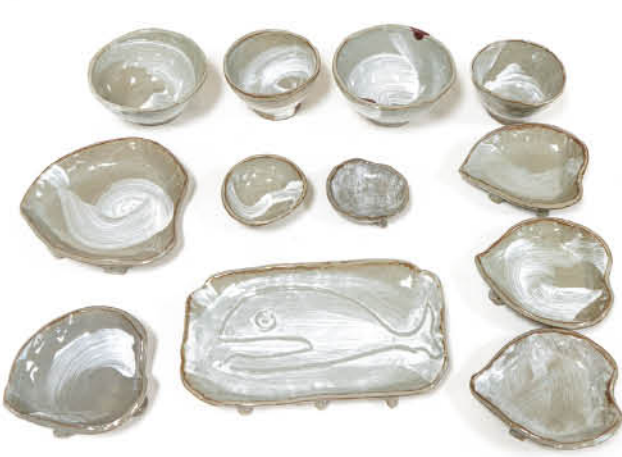

새로운 도전에 오랜만에 가슴이 설렜다. 좋은 벗들과 이 순간이 끝이 아닌 새로운 시작이 되어 영원하길.

남해대교 밥상 / 박경엽

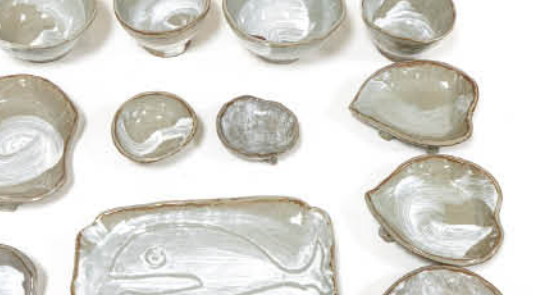

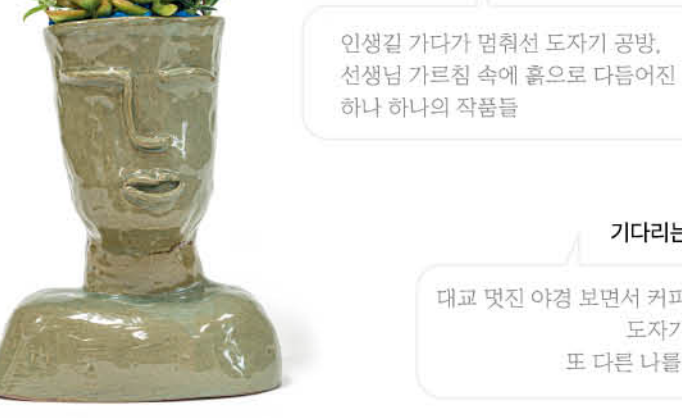

내 남자 / 문홍례

대교 멋진 야경 보면서 커피 한잔 마시며 도자기를 빚다보면 또 다른 나를 만나게 된다.

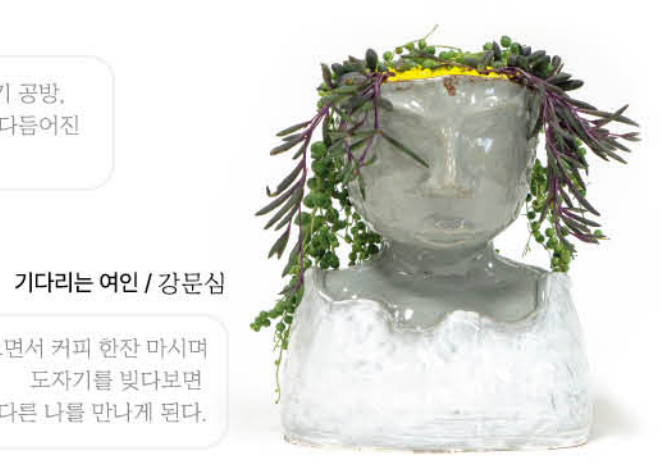

주민자치회에서 진행하는 수업에 참여하고 즐기면서 생활의 활기를 찾아갑니다. 기회는 지금입니다.

여자의 마음 / 이수정

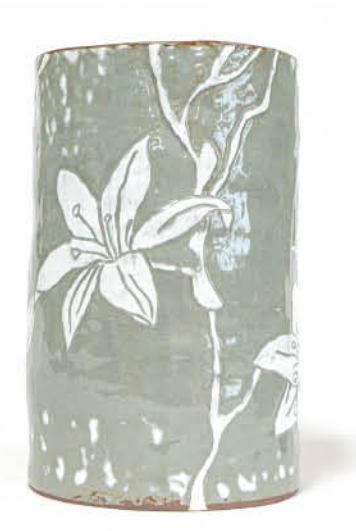

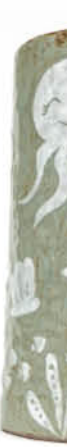

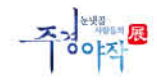

# 강진만 바다 / 김남희

고운 도자기처럼 여러분의 인생도 아름답게 빚어내시길.

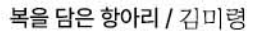

배우는 기쁨, 사귀는 행복. 사랑 가득한 내 고장 설천면!

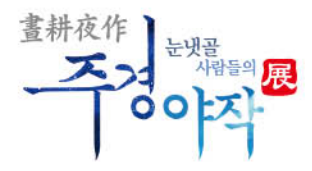

# 설천면 주민자치 동아리 작품 기획전시

- 발행일 2022년 9월 8일
- 발행인 설천면주민자치회
- 발 행 설천면행정복지센터 경상남도 남해군 설천면 설천로 695 (우)52401 T. 055-860-8401
- 편집인 신소 혜 / 설천면행정복지센터
- 사진 이종호/남해군
- 제 작 DESIGN 202 경상남도 남해군 남해읍 화전로 122번길 32